# **Literaturbeschaffung Klinikum Heidelberg**

### **Sie suchen:**

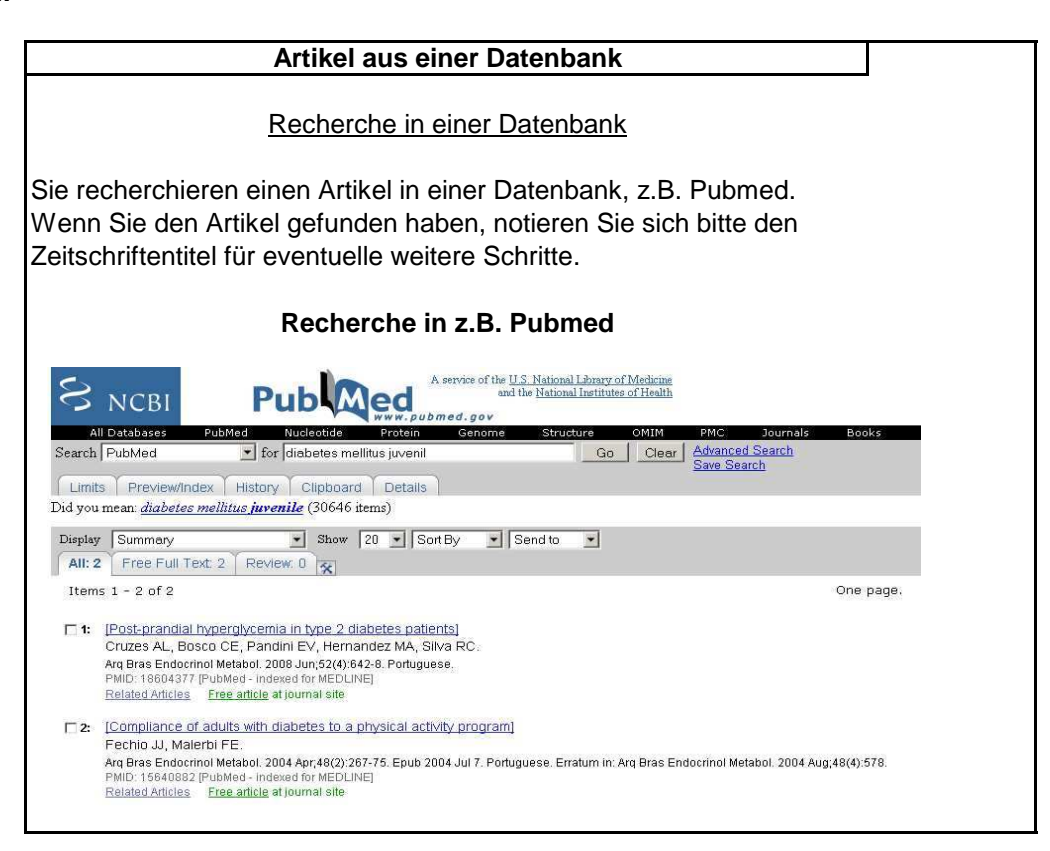

## **Volltext zugänglich**

Online-Zugang zum Volltext: Falls die Universität den Zugriff zum Volltext lizensiert hat, können Sie - je nach Anbieter - direkt auf den Artikel zugreifen und als PDF herunterladen, oder Sie finden unterhalb des Abstracts einen Link zum Volltextzugriff über die Universitätsbibliothek. Hier kann es sein, dass Sie nach Ihrer Bibliotheksbenutzernummer und Ihrem Passwort gefragt werden.

#### **Link am Ende der Titelaufnahme zum Volltext der UB**

1: Arg Bras Endocrinol Metabol. 2004 Apr; 48(2): 267-75. Epub 2004 Jul 7.

Freatum in:

Arg Bras Endocrinol Metabol, 2004 Aug;48(4):578.

#### [Compliance of adults with diabetes to a physical activity program]

[Article in Portuguese]

#### Fechio JJ, Malerbi FE.

Programa de Estudos Pós-Graduados em Psicologia Experimental, Faculdade de Psicologi Paulo, Associação de Diabetes Juvenil de São Paulo, São Paulo, SP.

The present study was planned to verify if an adherence-enhancement activity pr frequency of exercising among sedentary diabetic patients. Twelve type 2 diabet secondary diabetes were included in the current study. Forty classes were first o a student. Adherence to the program was reinforced through a rewarding schedt  $\mathbf{L}$  $A + B$ 

Arq Bras Endocrinol Metabol, 2004 Aug; 48(4): 578.

#### [Compliance of adults with diabetes to a physical activity program]

[Article in Portuguese]

## Fechio JJ, Malerbi FE.

Programa de Estudos Pós-Graduados em Psicologia Experimental, Faculdade de Psicologi Paulo, Associação de Diabetes Juvenil de São Paulo, São Paulo, SP.

The present study was planned to verify if an adherence-enhancement activity pi frequency of exercising among sedentary diabetic patients. Twelve type 2 diabet secondary diabetes were included in the current study. Forty classes were first o a student. Adherence to the program was reinforced through a rewarding schedu encouraged to support physical activity. At home, each student registered his/he evaluation and glycosylated hemoglobin were carried out before the program, at the follow-up. Nine participants completed the program and increased their physi third month, mean glycosylated hemoglobin of the patients persisting at the proc basal values. Involving family members contributed to promote adherence.

PMID: 15640882 [PubMed - indexed for MEDLINE]

UB Heidelberg >> Links

## **Kein Volltext vorhanden**

Kein Zugang zum Volltext: Sollte die Universität keinen Volltextzugriff auf den gewünschten Artikel anbieten, so können Sie den Artikel entweder per Fernleihe oder per Mail an das Team der Universitätsbibliothek unter: medbiopharm@ub.uniheidelberg.de bestellen.

# **weitere Informationen**

Recherche in HEIDI Fernleihe Recherche in Pubmed weitere Handouts u. Schulungsfilme zu den Themen:

Kurse und Tutorials finden Sie auf den Seiten der Unversitätsbibliothek unter dem Menuepunkt

# **Mailadresse bei Fragen etc.**

Bitte schicken Sie Ihre Fragen oder Bestellungen an das Team Medienbearbeitung Klinikum der Universitätsbibliothek unter der Mailadresse: medbiopharm@ub.uniheidelberg.de